# CNT 4714: Enterprise Computing Fall 2009

#### Introduction to PHP – Part 1

| Instructor : | Dr. Mark Llewellyn                             |
|--------------|------------------------------------------------|
|              | markl@cs.ucf.edu                               |
|              | HEC 236, 407-823-2790                          |
|              | http://www.cs.ucf.edu/courses/cnt4714/fall2009 |

#### School of Electrical Engineering and Computer Science University of Central Florida

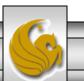

Mark Llewellyn ©

CNT 4714: PHP – Part 1

Page 1

# Introduction to PHP

- PHP is officially known as PHP: Hypertext Preprocessor and is very rapidly becoming the most popular server-side scripting language for creating dynamic web pages.
- PHP was created in 1994 by Rasmus Lerdorf (who currently works for Linuxcare, Inc. as a senior open-source researcher) to track users at his Web site. Lerdorf originally called it Personal Home Page Tools in a package he released in 1995. It eventually became an Apache Software Foundation project.
- PHP2 featured built-in database support and form handling. In 1997, PHP3 was released and featured a new parser which substantially increased performance and led to an explosion in PHP use.

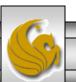

# Introduction to PHP (cont.)

- PHP4 featured the Zend Engine and was considerably faster and more powerful than its predecessors and further enhanced the popularity of PHP.
- The current release is PHP 5.3.0 and features the Zend Engine 2, which provides further increases in speed and functionality. You can download the latest version of PHP at <u>www.php.net</u>. For more details on the Zend Engine 2 see <u>www.zend.com</u>.
- Today more than 17 million domains utilize PHP technology.
- All of the examples we'll be looking at use the latest stable version of PHP which is 5.3.0 and was released June 30, 2009.

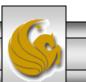

Mark Llewellyn ©

# Introduction to PHP (cont.)

- The power of the Web resides not only in serving content to users, but also in responding to requests from users and generating Web pages with dynamic content.
- Interactivity between the user and the server has become a crucial part of Web functionality. While other languages can also perform these functions, PHP was written specifically for interacting with the Web.
- PHP code is embedded directly into XHTML documents. This allows the document author to write XHTML in a clear, concise manner, without having to use multiple print statements, as is necessary with other CGI-based languages.

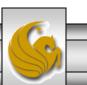

# Introduction to PHP (cont.)

- PHP script file names usually end with .php, although a server can be configured to handle other file extensions.
- To run a PHP script, PHP must first be installed on your system. Download PHP 5.3.0 from <u>www.php.net</u>. (Most recent version is 5.3.0.)
- Although PHP can be used from the command line, a Web server is required to take full advantage of the scripting language. I would suggest the Apache server available from <u>www.apache.org</u>. (Note: this is not the Tomcat server you've already used.) Current version is 2.2.11 which is a new major version change from the previous 2.0.xx versions (mostly in the areas of security).
- The easiest way to get this setup is to use WAMP Server. The current version of this is WAMP 2.0 which automatically loads and configures Apache 2.2.11, MySQL 5.1.36 and PHP 5.3.0 This is how I'll show you to get it set-up. Go to www.wampserver.com.

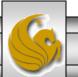

| PHP Apache MySQL avec WampServer 2 : installation PHP MySQL Apache - Windows Int                                                                                                    | ernet Explorer                                                         |                      |
|----------------------------------------------------------------------------------------------------|------------------------------------------------------------------------|----------------------|
| O ♥ Intp://www.wampserver.com/                                                                                                    | 🔻 🗟 🍫 🗙 🚰 Google                                                       | ۶ -                  |
| <u>F</u> ile <u>E</u> dit <u>V</u> iew F <u>a</u> vorites <u>T</u> ools <u>H</u> elp                                                                                                    |                                                                        |                      |
| 🖕 Favorites 🛛 🚔 🏈 Suggested Sites 👻 🔊 Free Hotmail 🖉 Web Slice Gallery 👻 🕷                                                                                                    | KeepVi                                                                 |                      |
| PHP Apache MySQL avec WampServer 2 : installa                                                                                                    | WAMP Server<br>Homepage                                                | T <u>o</u> ols ▼ 🕢 ▼ |
|                                                                                                    | Tiomepage                                                              | <u>^</u>             |
| WampServer<br>Apache, PHP, MySQL sous Windows                                                                                                    |                                                                        |                      |
| Apache, PHP, MySQL Sous Windows                                                                                                    |                                                                        |                      |
|                                                                                                    |                                                                        |                      |
| redgate.                                                                                                    | Download 30 day free trial                                             |                      |
| www.Red-Gate.com                                                                                                    | Download Annonces Google                                               | E                    |
|                                                                                                    |                                                                        |                      |
| ACCUEIL PRESENTATION DOWNLOAD ADDONS FORUM CRÉE                                                                                                    | DITS DONATIONS FORMATIONS CONSULTING BLOG                              |                      |
|                                                                                                    | ,                                                                      |                      |
|                                                                                                    | dows                                                                   |                      |
| Apache, MySQL, PHP pour Win                                                                                                    | uows                                                                   |                      |
|                                                                                                    | VERSION COURANTE                                                       |                      |
| S Docalhost                                                                                                    | Click here to Inclus :                                                 |                      |
| Selection of the selection of the select | - Apache 2.2.11                                                        |                      |
| 🔁 📄 www.directory                                                                                                    | downioad MySQL 5.1.36<br>- PHP 5.3.0                                   |                      |
| Apache   Apache  MySQL                                                                                                    | changelog                                                              |                      |
| 🕺 🛅 Mysql 🔹                                                                                                    | changelog                                                              |                      |
| Quick Admin<br>Start All Services                                                                                                    | FORMATIONS PHP                                                         |                      |
| Stop All Services                                                                                                    | - Formation PHP Niveau 1                                               |                      |
| Doctory All Consiston                                                                                                    | Eormation PHP Niveau 2     Sector PHP Niveau 2     Sector PHP Niveau 2 | • • • •              |
|                                                                                                    |                                                                        |                      |
| CNT 4714: PHP – Part 1                                                                                                    | Page 6 Mark Llewellyn ©                                                |                      |
|                                                                                                    |                                                                        |                      |

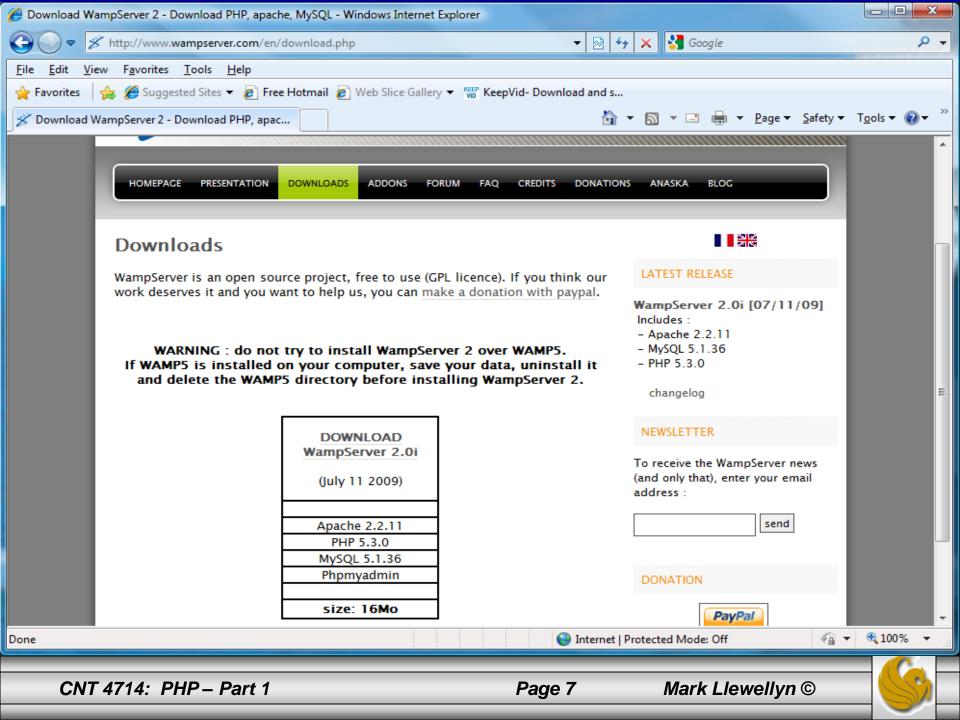

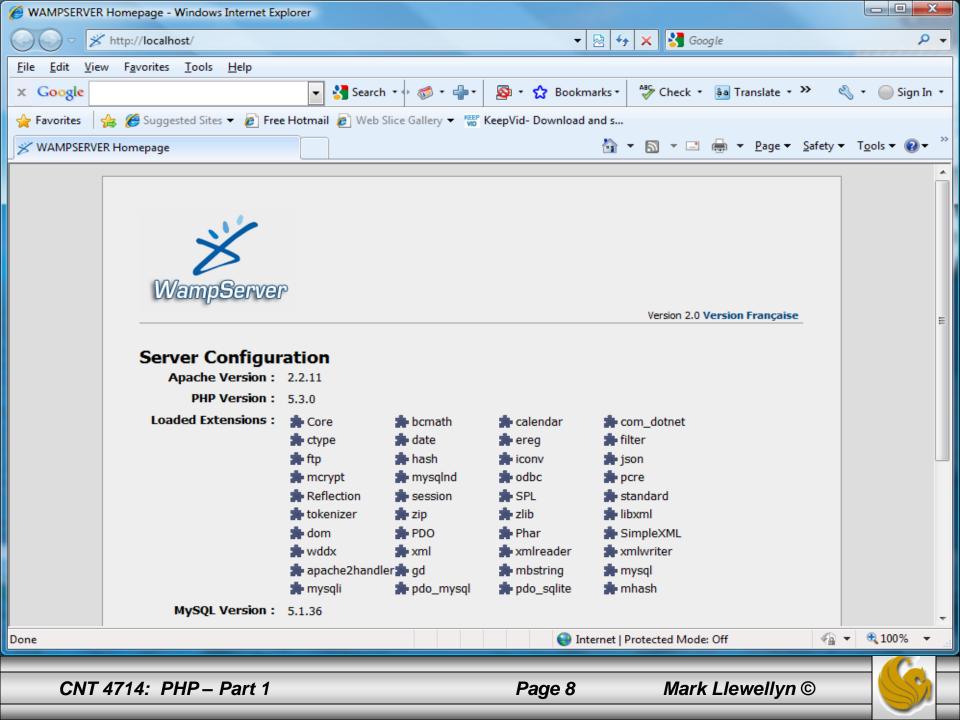

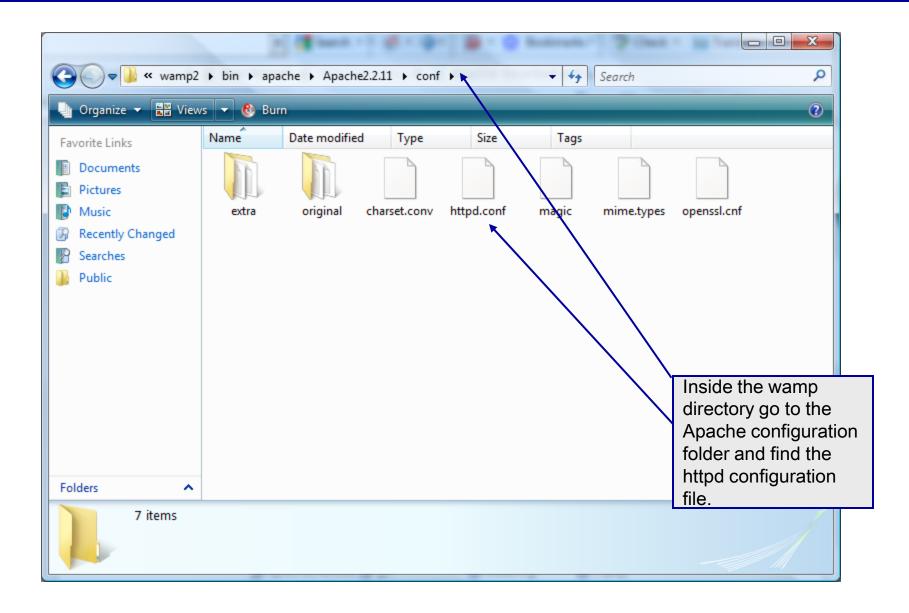

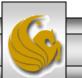

Mark Llewellyn ©

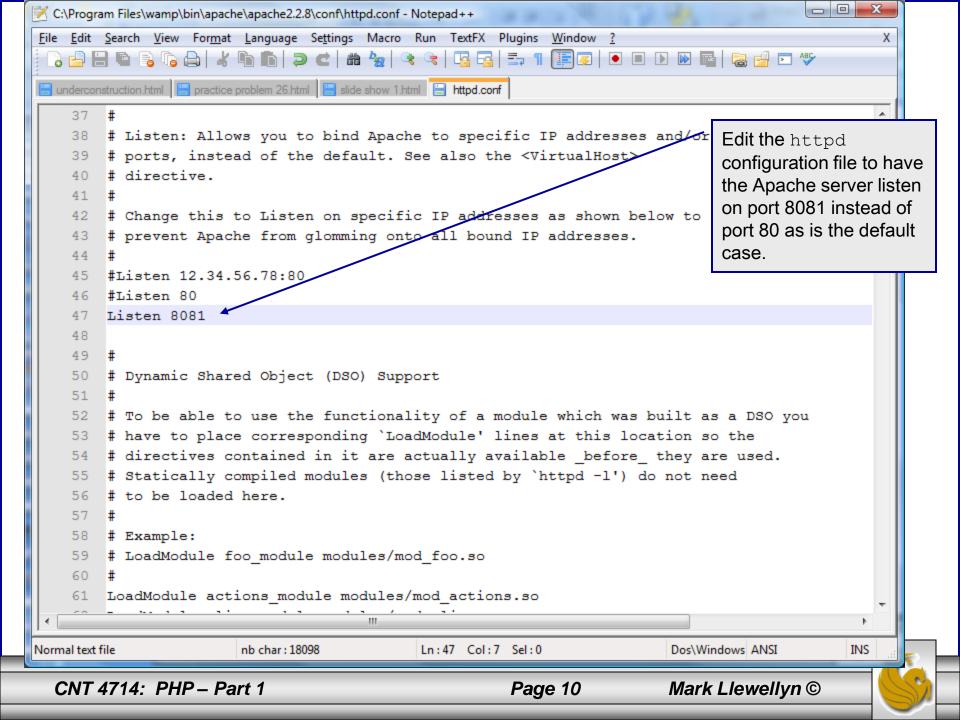

# **A PHP Test Example**

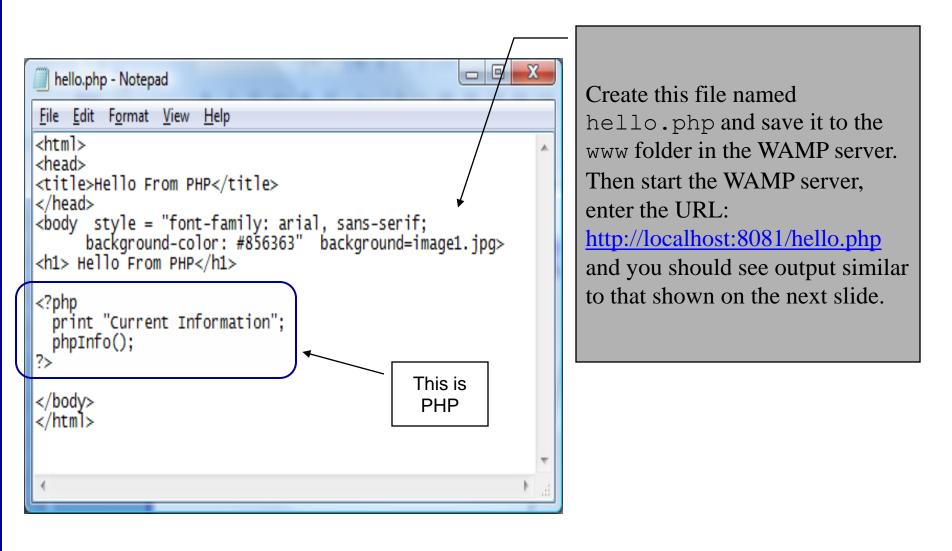

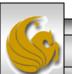

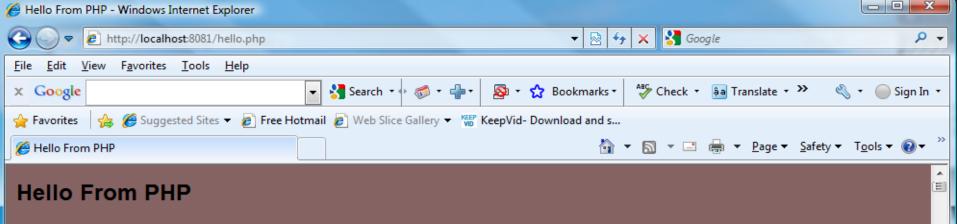

**Current Information** 

PHP Version 5.3.0

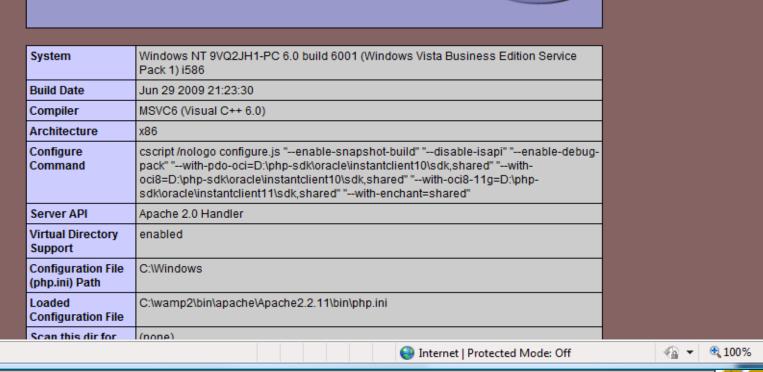

Done

CNT 4714: PHP - Part 1

Page 12

# A First PHP Example

- The following two pages illustrate a simple PHP "hello world" program.
- In PHP, code is inserted between the scripting delimiters <?php and ?>. PHP code can be placed anywhere in XHTML markup, as long as the code is enclosed in these scripting delimiters.
- Place all of your XHTML and PHP files inside the WAMP www directory.

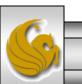

## welcome.php Example

<!DOCTYPE html PUBLIC "-//W3C//DTD XHTML 1.0 Strict//EN" "http://www.w3.org/TR/xhtml1/DTD/xhtml1-strict.dtd">

```
<!-- welcome.php -->
<!-- XHTML file containing a PHP script. -->
                                                                  PHP code
<?php
                                                                  declaring a
    $name = "Mark"; //php declaration and assignment
                                                                  variable.
?>
<html xmlns = "http://www.w3.org/1999/xhtml">
   <!-- head section of document -->
   <head>
      <title>A Simple PHP Document</title>
   </head>
   <!-- body section of document -->
   <body style = "font-size: 2em">
    <hr>
    <font color = blue><h1> Generating HTML From PHP </h1></font color>
```

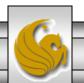

Mark Llewellyn ©

## welcome.php Example

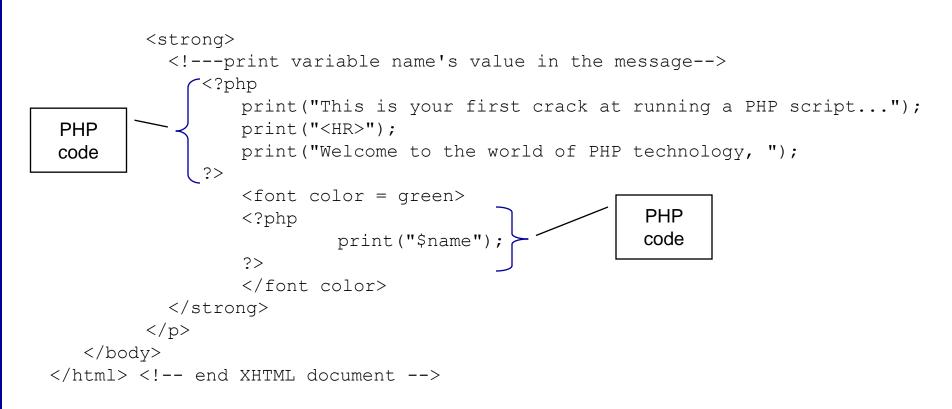

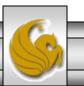

# welcome.php Example Output

| A Simple PHP Document - Windows Internet Explorer                                                  |  |  |  |  |  |  |
|----------------------------------------------------------------------------------------------------|--|--|--|--|--|--|
| 🚱 🝚 🖉 http://localhost:8081/welcome.php 🔹 🖌 🔀 Google 🔎 🗸                                           |  |  |  |  |  |  |
| <u>File Edit View Favorites Tools H</u> elp                                                        |  |  |  |  |  |  |
| x Google ▼ Search • ∅ • ⊕ • 2 Bookmarks • 2 Check • > 3 • 0 Sign In •                              |  |  |  |  |  |  |
| 🚖 Favorites 🛛 🚔 🍘 Suggested Sites 🔻 🔊 Free Hotmail 🖉 Web Slice Gallery 👻 🎬 KeepVid- Download and s |  |  |  |  |  |  |
| A Simple PHP Document                                                                              |  |  |  |  |  |  |
| <b>Generating HTML From PHP</b> This is your first crack at running a PHP script                   |  |  |  |  |  |  |
| Welcome to the world of PHP technology, Mark                                                       |  |  |  |  |  |  |
|                                                                                                    |  |  |  |  |  |  |
| Done                                                                                               |  |  |  |  |  |  |
| CNT 4714: PHP – Part 1 Page 16 Mark Llewellyn ©                                                    |  |  |  |  |  |  |

## Viewing Client/Server Environment Variables

- Knowledge of a client's execution environment is useful to system administrators who want to provide client-specific information.
- Environment variables contain information about a script's environment, such as the client's web browser, the HTTP host and the HTTP connection.
  - The table on the next page summarizes some of the superglobal arrays defined by PHP.
- The XHTML document on page 19 displays the values of the server's environment variables in a table. PHP stores the server variables and their values in the \$\_SERVER array. Iterating through the array allows one to view all of the server's environment variables.

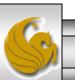

# Some Superglobal Environment Arrays

| Variable Name | Description                                         |
|---------------|-----------------------------------------------------|
| \$_SERVER     | Data about the currently running server.            |
| \$_ENV        | Data about the client's environment.                |
| \$_GET        | Data posted to the server by the get method.        |
| \$_POST       | Data posted to the server by the post method.       |
| \$_COOKIE     | Data contained in cookies on the client's computer. |
| \$GLOBALS     | Array containing all global variables.              |

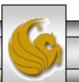

## server.php Example

```
<!DOCTYPE html PUBLIC "-//W3C//DTD XHTML 1.0 Transitional//EN"
 "http://www.w3.org/TR/xhtml1/DTD/xhtml1-transitional.dtd">
<!-- server.php
                         -->
<!-- Program to display $_SERVER variables -->
<html xmlns = "http://www.w3.org/1999/xhtml">
 <head>
   <title>SERVER Variables Display</title>
 </head>
 <body style = "font-family: arial, sans-serif;
   background-color: #856363" background=image1.jpg>
   <table border = "0" cellpadding = "2" cellspacing = "0"
    width = "100%">
   <?php
                                                             Iterate through the
    // print the key and value for each element
                                                             $_SERVER array to list all
    // in the $_SERVER array
                                                             of the SERVER variables for
    foreach ($ SERVER as $key => $value )
                                                             the current server on which
      print( "
                                                             PHP is running.
        <strong>$key</strong> $value");
   ?>
   </body>
</html>
```

Page 19

CNT 4714: PHP – Part 1

| 🔏 SERVER Variables Display - Windows I          | nternet Explorer                                                                                                    |                                                                                                    |  |
|-------------------------------------------------|----------------------------------------------------------------------------------------------------|----------------------------------------------------------------------------------------------------|--|
| G                                               | erver.php 👻 😽 🗙 Google                                                                                                    |                                                                                                    |  |
| <u>File Edit View Favorites T</u> ools          | <u>H</u> elp                                                                                                    | Output from                                                                                                    |  |
| × Google                                        | 🔽 🚼 Search 🔹 🛷 🖛 📲 🔹 🔯 🔹 🏠 Bookmarks 🔹 🦓 Check 🔹 🎽                                                                                                    | executing .                                                                                                    |  |
| 📌 Favorites 🛛 🙀 🏉 Suggested Sites               | ▼ @ Free Hotmail @ Web Slice Gallery ▼ <sup>KEP</sup> KeepVid- Download and s                                                                                                    | server.php                                                                                                    |  |
| SERVER Variables Display                        | 🟠 🔻 🔝 👻 🚍 🖶 🔻 <u>P</u> age                                                                                                    | ✓ Safety ✓ Tools ✓ Q ✓ <sup>≫</sup>                                                                                                    |  |
| HTTP_ACCEPT                                     | image/gif, image/jpeg, image/pjpeg, application/x-ms-application, applicat<br>xpsdocument, application/xaml+xml, application/x-ms-xbap, application/x-s<br>application/vnd.ms-excel, application/vnd.ms-powerpoint, application/msw<br>shockwave-flash, */* | silverlight,                                                                                                    |  |
| HTTP_ACCEPT_LANGUAGE                            | en-us                                                                                                    |                                                                                                    |  |
| HTTP_USER_AGENT                                 | Mozilla/4.0 (compatible; MSIE 8.0; Windows NT 6.0; Trident/4.0; GTB6; SL 2.0.50727; InfoPath.2; .NET CLR 3.5.30729; .NET CLR 3.0.30618)                                                                                                    | LCC1; .NET CLR                                                                                                    |  |
| HTTP_ACCEPT_ENCODING                            |                                                                                                    | E                                                                                                    |  |
| HTTP_HOST                                       | localhost:8081                                                                                                    |                                                                                                    |  |
| HTTP_CONNECTION                                 | Keep-Alive                                                                                                    |                                                                                                    |  |
| РАТН                                            | C:\Windows\system32;C:\Windows;C:\Windows\System32\Wbem;;C:\Win<br>\WindowsPowerShell\v1.0\;C:\Program Files\QuickTime\QTSystem\                                                                                                    | ndows\System32                                                                                                    |  |
| SystemRoot                                      | C:\Windows                                                                                                    |                                                                                                    |  |
| COMSPEC                                         | C:\Windows\system32\cmd.exe                                                                                                    |                                                                                                    |  |
| PATHEXT                                         | .COM;.EXE;.BAT;.CMD;.VBS;.VBE;.JS;.JSE;.WSF;.WSH;.MSC                                                                                                    |                                                                                                    |  |
| WINDIR                                          | C:\Windows                                                                                                    |                                                                                                    |  |
| SERVER_SIGNATURE                                |                                                                                                    |                                                                                                    |  |
| SERVER_SOFTWARE                                 | Apache/2.2.11 (Win32) PHP/5.3.0<br>localhost                                                                                                    |                                                                                                    |  |
| SERVER_NAME<br>SERVER ADDR                      | 127.0.0.1                                                                                                    |                                                                                                    |  |
| SERVER_PORT                                     | 8081                                                                                                    |                                                                                                    |  |
| REMOTE_ADDR                                     | 127.0.0.1                                                                                                    |                                                                                                    |  |
| Done                                            | See Internet   Protected Mode: Off                                                                                                    | A      A     A  A     A     A |  |
| CNT 4714: PHP – Part 1 Page 20 Mark Llewellyn © |                                                                                                    |                                                                                                    |  |